#### **AutoCAD Incl Product Key**

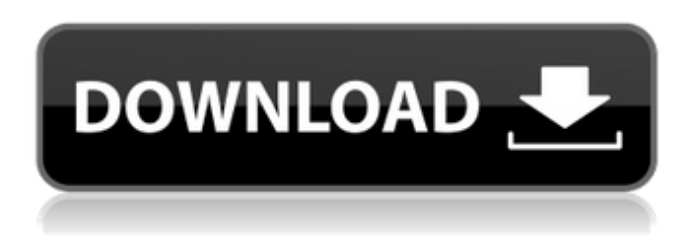

## **AutoCAD Crack Download [32|64bit]**

Since its first release, AutoCAD Cracked 2022 Latest Version has been improved considerably. It was renamed "AutoCAD Crack Mac" in 1990, and became the first commercially successful CAD program with 3D capabilities in 1996. In 1998, it became the first CAD program to enter the top-selling computer-aided design and drafting software application category.[2] Today, AutoCAD is the most popular paid program in the category, although that number has declined in the last decade.[3] AutoCAD contains most of the design features previously found in AutoCAD LT, including component library, a feature which allows users to buy standard components for assembly from third-party vendors. The new features introduced in AutoCAD 2016 and onward include enhancements to the ribbon interface, mobile and cloud capabilities, and a refresh of the user interface.[4] AutoCAD is sold in a number of different editions depending on licensing restrictions. Full-feature, perpetuallicense editions of AutoCAD are available for the Microsoft Windows, OS X, Linux and Microsoft Azure platforms. Paid Student, Professional, Architectural, Author, Access, Technical, and Mobile editions are also available. AutoCAD is one of the most versatile CAD programs available, with a focus on architecture, construction, and mechanical drafting. However, its applications extend far beyond this area. AutoCAD can perform basic drawing tasks, as well as produce construction drawings, electrical schematics, piping diagrams, furniture design, and more. Some of the popular AutoCAD applications include architectural planning, blueprints, 3D modeling, pipe and conduit design, mechanical drafting, and network design.[5] AutoCAD 2016 released in August 2015, introduced advanced content editing, along with a new Live Cut tool that allows the creation and editing of 3D models and animations. Additionally, the utility table tool is now fully integrated into the Ribbon interface, allowing for full compatibility between the table and the text editors. The most significant features of AutoCAD 2016 are the Live Shape tool, a tool that allows the 3D visualization of sheets of paper, walls, and anything else that can be represented as a 2D model. This allows users to add new building or mechanical components as they wish. AutoCAD 2016 also introduced a section editor, a feature that allows users to format sections with custom fonts, borders, and other features.[6][7] AutoCAD 2017 introduced the ability to edit the text inside views and documents. In addition, AutoC

#### **AutoCAD Crack+ [Latest-2022]**

File format The file format (.dwg) is a native file format used to create and edit the AutoCAD Cracked Version drawing file (.dwg) and any drawing extensions (.dwgx) such as.dwg3. The file format is a cross-platform file format supported on Windows, macOS, and UNIX. A drawing is divided into several

layers which are not visible in the final drawing. A drawing may contain many objects which can be created in several ways (by importing from a different file type). Objects are displayed in various colors, which are an easy way of distinguishing between different types of objects. Some objects, such as technical symbols and linetypes, are not visible, and can only be added to the drawing after it has been opened. Edges An edge is an outline of a face of a closed polygon and is a geometric entity. Edges are similar to the polylines found in Microsoft Office software. When a polyline is closed (ends connected) it is termed a polyline edge, but the end points of a polyline edge can be disconnected. By contrast, when one or more vertices of a polyline edge are connected to form a loop, the polyline edge is termed a closed polyline edge. After a polyline is drawn, it can be annotated or closed to form a closed polyline edge. Closed polyline edges can be used to create freeform lines, arcs, circles, ellipses, and arcs. A closed polyline edge can also be split, joined, or closed to form a "pie". A pie is a section of a closed polyline edge that has been closed to form a closed area. A pie is most commonly used to depict a circular or elliptical shape, for example, a circle in the middle of a polyline. The size and shape of the pie is determined by the amount of space between the edges of the closed polyline edge. The size and shape of the pie is also affected by the amount of space between the vertices of the polyline edge. The space between the vertices of the closed polyline edge determines how many vertices there are in the pie. For example, if the edges of the polyline do not touch, then the closed polyline edge has two vertices. This can be illustrated by drawing a polyline and using the Edge > Close Polyline command. The result is a closed polyline with two af5dca3d97

# **AutoCAD Crack + Product Key**

Go to the software, open addins. Select Autodesk CAD keygen Now you can use the key to open the desired software. See also Keygen (cracking) Key generator Virtual image (computing) External links Category:File extension Category:Keyboard shortcuts Category:File extensionQ: Redirect to another page after submitting a form with ajax jquery? I am trying to redirect after submitting a form using Ajax. I used jquery form plugin. In this plugin, we can pass options with url and data so we can submit and process data from server and return the response back. I want to redirect my form to another page. I was thinking to add a data like data: {text: 'text value'}, in submit method but it is not working. I have also tried to add \$.ajax({ type: "POST", url: "url", data: {text: 'text value'}, cache: false, async: true }); and added a button as Sign Up Then I tried to call the function like \$("#submit").click(function() { var isValid = true; \$("#adduser").validate({

## **What's New in the AutoCAD?**

Text Simplification: Combine multiple text styles into one with the new simplified text style feature. Previously, if you needed to customize the shape of the font, you had to create your own drawing. Now you can create your own text style that applies to multiple objects. (video: 1:47 min.) Simplify and Solidify: Simplify and solidify the edges of objects to reduce vector editing, while the new parallel surface tool can simultaneously create top and bottom surfaces. (video: 1:07 min.) Geometric Calc: You can generate accurate custom paths and work with formulas to extract parts of a path for use in other drawings. (video: 2:05 min.) Active View: You can now access the display area of your drawings with any tool. (video: 1:01 min.) Markup assist If you think about drawing a line, you think about the ends of a line. You also think about other objects around the line. So if you have a line, it's just that end and the thing that's around it. That's how your mind works. When you think about lines in AutoCAD, you think about four different things: the start, the end, the endpoint, and the connection point between them. If you think about it that way, all your lines are much shorter, cleaner, more compact. What we've been working on is something we call markup assist, and it simplifies the way you think about your lines. You can start with one line, and as you go down the line, it will tell you where the start is, where the endpoint is, and where the connection point is. We call the new feature "Markup assist". To markup assist, go to the home tab and select markup assist from the shortcut menu. Once you start marking up, the first thing you'll notice is that you can drag around with the cursor, and as you drag, you'll see a marker around the lines. The new feature is really easy to use. You can start marking up the line with your mouse or a command, and when you're done, you can go back and press Esc or hit spacebar or another key to release the mouse. Then, the marker tells you where the endpoint is, and then the

# **System Requirements:**

Minimum: OS: Windows 7 / 8 / 8.1 / 10 64-bit CPU: Intel Core 2 Duo or better Memory: 2 GB RAM Graphics: NVIDIA GeForce 8600 / AMD Radeon HD3870 or better DirectX: Version 9.0c Hard Drive: 16 GB available space Sound: DirectX compatible sound card Internet: Broadband Internet connection Additional Notes: To play the game online you must have a webcam. If you do not have a webcam, you can use a friend'

<https://nakvartire.com/wp-content/uploads/2022/08/salabunn.pdf> [https://www.raven-guard.info/wp](https://www.raven-guard.info/wp-content/uploads/2022/08/AutoCAD__Crack_Torrent_Activation_Code_April2022.pdf)[content/uploads/2022/08/AutoCAD\\_\\_Crack\\_Torrent\\_Activation\\_Code\\_April2022.pdf](https://www.raven-guard.info/wp-content/uploads/2022/08/AutoCAD__Crack_Torrent_Activation_Code_April2022.pdf) <https://nooorasa.ru/2022/08/10/autocad-23-1-crack-with-keygen-mac-win/> [https://ready2reading.com/wp-content/uploads/2022/08/AutoCAD\\_\\_Latest.pdf](https://ready2reading.com/wp-content/uploads/2022/08/AutoCAD__Latest.pdf) <https://homedust.com/autocad-19-1-crack-for-pc-updated-2022/> <https://www.encremadas.com/wp-content/uploads/2022/08/dalchay.pdf> <http://www.kiwitravellers2017.com/2022/08/10/autocad-2022-24-1-crack-license-key-full-final-2022/> http://www.kengerhard.com/wp-content/uploads/2022/08/AutoCAD Crack X64-2.pdf <https://ccazanzibar.com/wp-content/uploads/2022/08/nabigord.pdf> <https://www.encremadas.com/wp-content/uploads/2022/08/takinic.pdf> <https://secure-springs-71873.herokuapp.com/AutoCAD.pdf> <http://realtowers.com/?p=23293> <https://instafede.com/autocad-2019-23-0-crack-updated-2022-5/> <https://www.chimfab.com/autocad-2018-22-0-crack-win-mac-latest/> <http://kathebeaver.com/?p=9419>